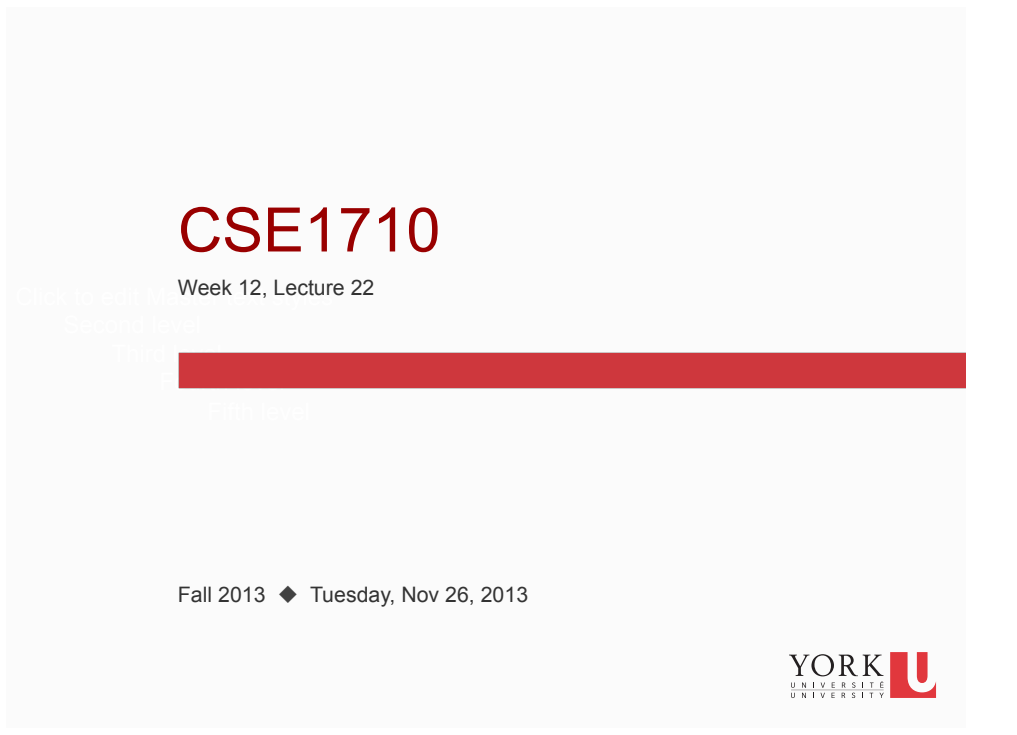

# Big Picture

The next **three** class meetings will focus on Chapter 6 concepts.

There will be a labtest on Chapter 5 concepts on Thurs Nov 28/Fri Nov 29.

#### **NOTE1:**

• Tueday Dec 03 is designated as a study day. No classes.

#### **NOTE2:**

- The course syllabus indicates that there is 5% for "In-class quizzes & eChecks"
- After the labtest this week, there will be a set of exercises distributed on Friday Nov 29<sup>th</sup> (written answers and eCheck).
- The exercises will be due Friday Dec  $6<sup>th</sup>$  (on-line submission) $R K$

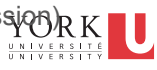

## Recap: the char type

- char is one of the 8 primitive types in Java
- a char value represents a single 16-bit **Unicode** character.
	- $2^{16} = 65,536$  unique representations
	- Minimum value is 0 (or '\u0000')
	- Maximum value is 65,535 (or '\uffff')
- unicode makes is possible to talk about the *distance*  between two characters

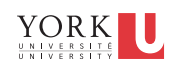

### Recap: About Unicode

**3** 

**4** 

Unicode is a computing industry standard

- provides consistent encoding, representation and handling of text
- covers most of the world's writing systems
- used by Java and many other programming languages
- defines a series of 17 planes
	- we will use the basic plane; it contains the most frequently used characters
- The intent behind unicode is to abstract away the **graphemes** (underlying characters) from their **glyphs**

grapheme: the letter 'e' glyphs:  $e \leftrightarrow e e$ 

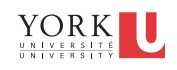

### **Unicode**

- The Unicode Standard consists of a repertoire of more than 109,000 characters covering 93 scripts
	- Cyrillic, Latin, Bengali, Thai, Greek, ...
	- the basic set is "Controls and Basic Latin"
	- U000.pdf, also see Appendix A of JBA
- Unicode value denoted by  $\u$ XXXX, where XXXX is a hexadecimal value
	- the decimal value 15 is represented as \u000F

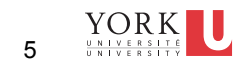

http://unicode.org/charts/PDF/U0000.pdf

The character J is found in:

• column '004'

• row  $'A$ ,

**5** 

together: '004A'

This hexadecimal number is denoted \u004A

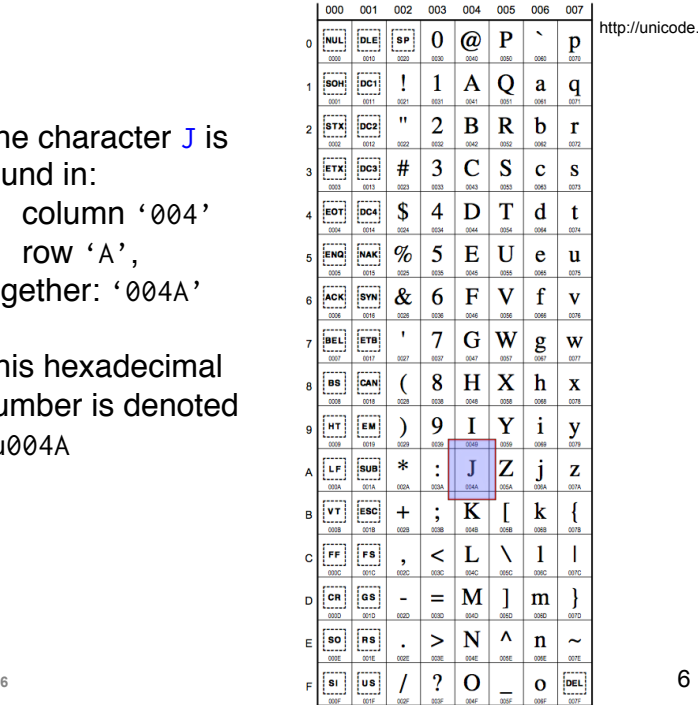

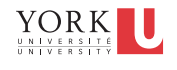

### **To convert a Unicode hexadecimal number to decimal:**

- 1. take the hex number and identify the four digits:  $\u004A \rightarrow d_3d_2d_1d_0 \rightarrow 004A$
- 2. Convert each hex digit to decimal:
	- **the hex d<sub>i</sub>** span the digits:  $[0, \ldots, 9, A, B, C, D, E, F]$
	- $\blacksquare$  this maps to the decimal digits:  $[0, 15]$
	- hex 'A' maps to decimal '10', ..., 'F' maps to '15'
- 3. Plug the digits into the following formula:

 $d_3d_2d_1d_0 = d_3 \times 16^3 + d_2 \times 16^2 + d_1 \times 16^1 + d_0 \times 16^0$ 

Example: so to convert \u004A to decimal:  $= 0 \times 16^{3} + 0 \times 16^{2} + 4 \times 16^{1} + 10 \times 16^{0}$  $= 4 \times 16 + 10 \times 1$ 

 $= 64 + 10 = 74$ 

**7** 

**8** 

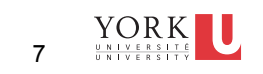

### **A Caveat:**

some Unicode characters cannot be *printed* to the console

some graphemes don't have corresponding glyphs

For example,

consider \u10EC is taken from the "Georgian" table

the grapheme represents the character:

*We can represent the character, but PrintStream cannot print it to the console…*

char c1 =  $\Upsilon$  \u10EC';

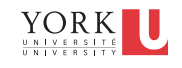

10FC

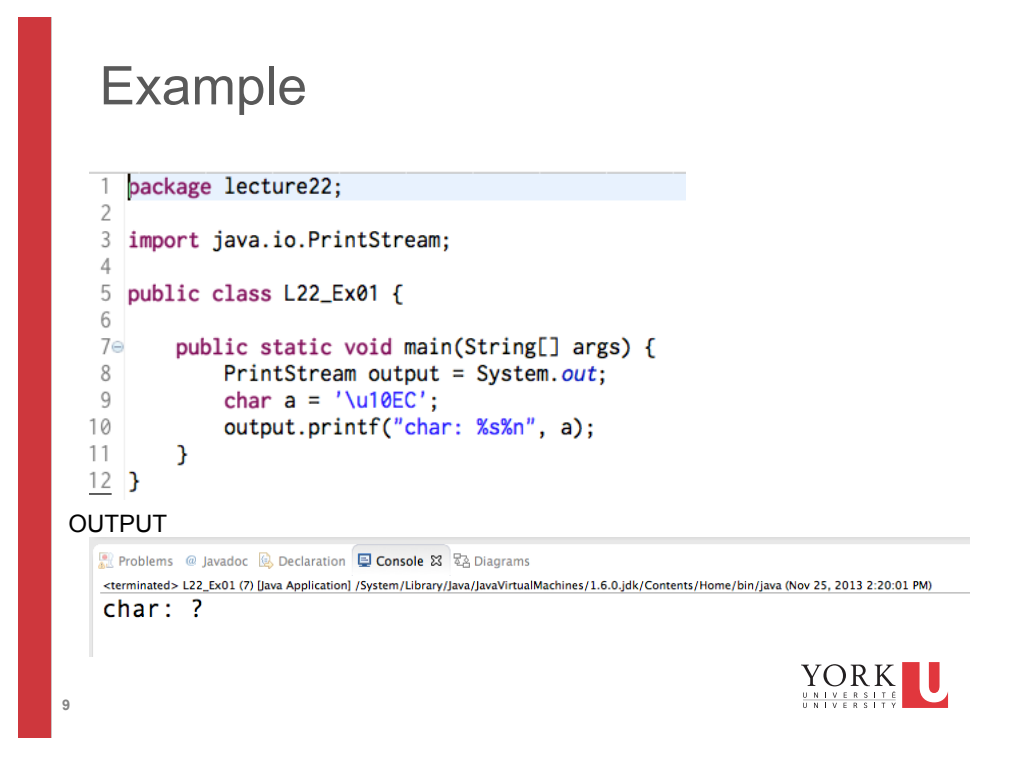

# **A possible solution**

Under Run->Run Configurations

Modify the output character encoding that is used in Eclipse to "UTF-16"

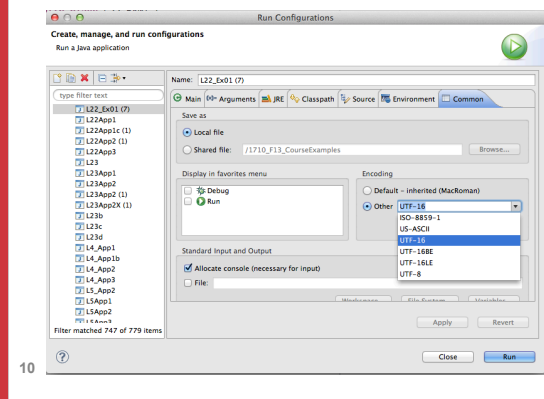

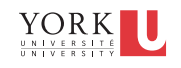

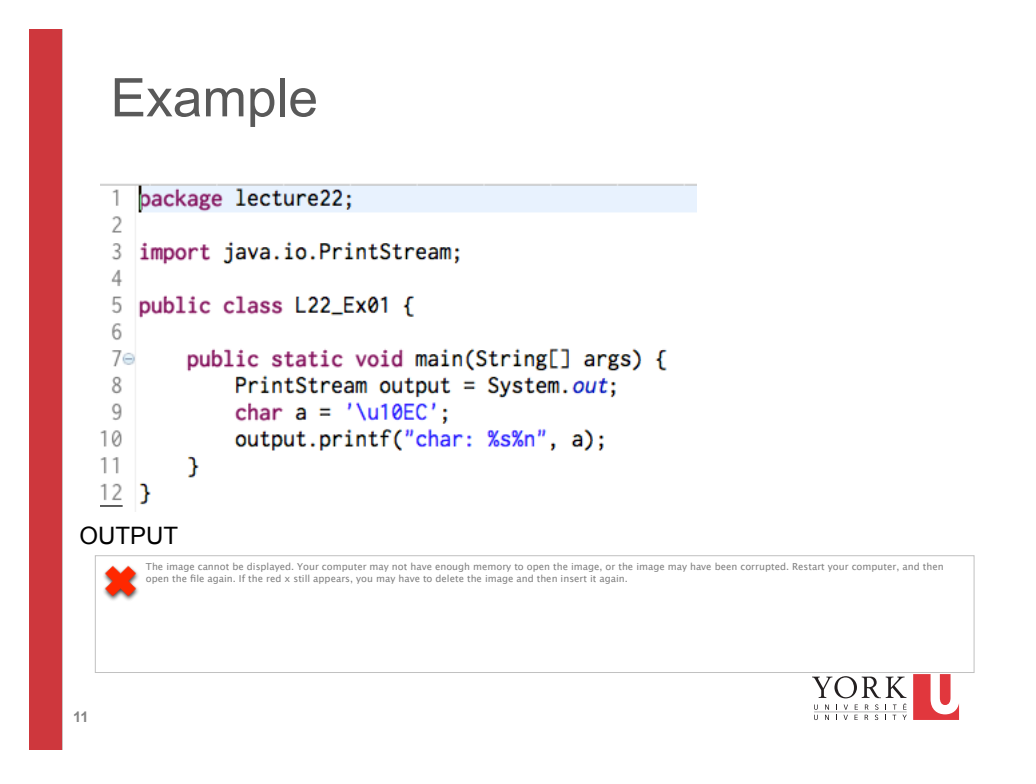

# Moving from char to String objects

- a char value represents a **single character**
- to represent **a sequence of characters**, we use the services of the String class

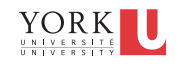

### What is the String class?

Provides services:

- **to represent** strings objects
- to obtain information about the string, **to query** the string
- **to create new, modified** strings

This is a very, very important characteristic of the String class

**DOES NOT** provide services:  $\triangle$ 

• to mutate or modify the object's state

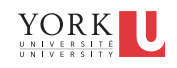

### What is the state of a String object?

String objects has **two** attributes:

- a sequence of chars
- a comparator

RECALL: The state of an object is given by the values of all of its attributes

• We are not going to spend any further time on this.

- A string comparator is a service that can take any two strings and determine their relative order.
- We will stick with **the default** comparator, which uses lexicographic ordering
- lexicographic is a fancy way of saying "dictionary" or "alphabetic" ordering  $YORK$ UNIVERSITY

**14** 

### How do we create a String object?

Either the **typical way** or the **short-cut way**:

### **Typical:**

```
String s1 = new String("hello");
```
#### **Short-cut:**

**15** 

**16** 

String s2 = "hello";

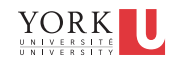

### Predict the outcome

```
String s1 = "hello1";String s2 = "hello2"; 
char c1 = "h";char c2 = 'h';String s3 = 'h';char c3 = ' \u0045';char c4 = "\u0045";
String s4 = "\u0048\u0065\u006C\u006C\u006F"; 
char c5 = 'p';c5 = "h";
```
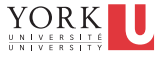

# Take Home Message

You cannot **interchange** char and String values

They are different!

**17** 

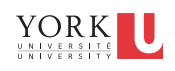

### **Details about the String object's attribute: the character sequence…**

- **n** the sequence is indexed
	- the *first* position is index "0"
	- **the final position is index "the length of the sequence minus 1"**
- **The String object has services so we can ask about** its **character sequence**
- Methods include:
	- Int : length()
	- char : charAt(int)
- what if index is out of bounds?
- <sup>18</sup> can the length ever be smaller than 0? <sup>18</sup>

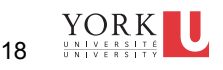

### Predict the outcome

```
String s1 = "hello1":String s2 = "\u0048\u0065\u006C\u006C\u006F"; 
String s3 = new String("");
String s4 = 4;
String s5 = "";
s1.length(); 
s2.length(); 
s3.length(); 
s4.length(); 
s5.length(); 
                  s1.charAt(0); 
                   s2.charAt(2); 
                   s3.charAt(0); 
                    s4.charAt(0); 
                    s5.charAt(1);
```
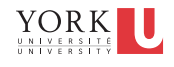

 $\sum_{\frac{u\; \mathbf{R} + \mathbf{V}\; \mathbf{E}\; \mathbf{R}\; \mathbf{S}\; \mathbf{I}\; \mathbf{T}\; \mathbf{E}}{u\; \mathbf{R}\; \mathbf{I}\; \mathbf{V}\; \mathbf{E}\; \mathbf{R}\; \mathbf{S}\; \mathbf{I}\; \mathbf{T}\; \mathbf{Y}}}$ 

### String masquerades as a primitive...

- We've seen this in the "short-cut" instantiation
- $\cdot$  Here's another way: the  $+$  operator
	- it is possible to use the + operator between two String operands
	- "hello " + "there"
	- "\u0048\u0065\u006C" + "\u006C\u006F"
	- "hello" + '!'

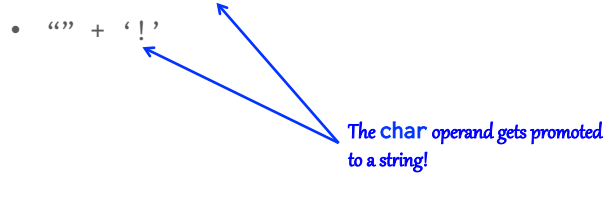

**20** 

### The + Operator : Predict the Output

```
String x = "hi\nu";String y = "there";
String z = x + y;
output.println(z); 
char a = 'H';char b = 'I';output.println(a+b);
```
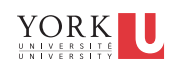

### What is the "empty" string?

- If the state of a String object is such that its sequence has no characters at all, how do we understand this?
	- this is the empty string
	- the string has length zero
- **THIS IS NOT A NULL STRING**

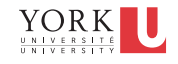

### What is the "null string"?

- technically speaking, "null string" is not a correctlyformed term, there is **no such thing**
- HOWEVER, it is often used to mean a string reference that is set to null.
- This means that a String reference has been declared, but that there is NO String object
- the object reference's value is null

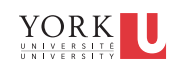

#### **REMEMBER!**

- Any string is represented by **an object**
- A variable of type String is an **object reference**:
	- it is used to store **the address** of a String object.
- **The String object has a state** 
	- the **state** of an object is defined as the value of all **its attributes**
	- the **only**<sup>\*</sup> attribute of a String object is the attribute that represents the sequence of characters
	- $\blacksquare$  the state of a String object basically boils down to **what is its sequence of characters?**

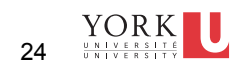

# String object vs char value

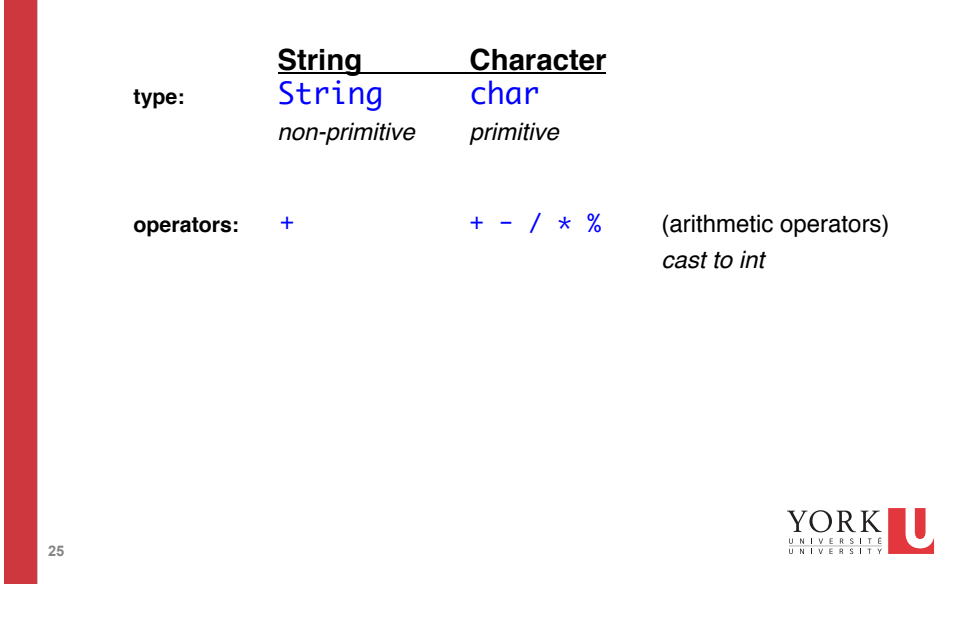

### **Can we modify the state of a** String **object?**

- NO
- Once a string object is created, it cannot be changed.
	- This is called *immutability*
	- Strings are *immutable*
- This is an unusual property MOST other objects are mutable
- Given this, is it correct to say that String has mutators?
	- not technically; they are actually *generators of new modified objects*

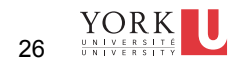

### **But what if we need to modify the state of a**  String **object?**

Instead of modifying the sequence, we can

- 1. create new strings that are modified verisons of the originals
	- If is fast and easy, thanks to the  $+$  operator
	- $\blacksquare$  there are other methods (substring, etc) we'll cover next lecture
- 2. use the services of StringBuffer we'll cover next lecture

*Next lecture*: regular expressions

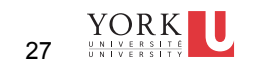